## <span id="page-0-0"></span>Package 'nFunNN'

April 28, 2024

Title Nonlinear Functional Principal Component Analysis using Neural Networks

Version 1.0

Description Implementation for 'nFunNN' method, which is a novel nonlinear functional principal component analysis method using neural networks. The crucial function of this package is nFunNNmodel().

License GPL  $(>= 3)$ 

Encoding UTF-8

RoxygenNote 7.1.1

Imports fda, splines, stats, torch

NeedsCompilation no

Author Rou Zhong [aut, cre], Jingxiao Zhang [aut]

Maintainer Rou Zhong <zhong\_rou@163.com>

Repository CRAN

Date/Publication 2024-04-28 09:40:02 UTC

### R topics documented:

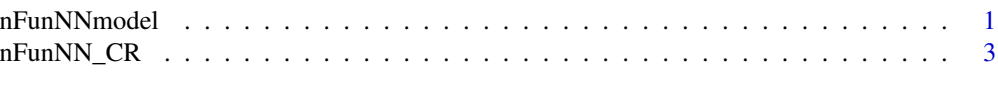

#### **Index** [5](#page-4-0). The second state of the second state of the second state of the second state of the second state of the second state of the second state of the second state of the second state of the second state of the second

<span id="page-0-1"></span>nFunNNmodel *Nonlinear FPCA using neural networks*

#### Description

Nonlinear functional principal component analysis using a transformed functional autoassociative neural network.

#### Usage

```
nFunNNmodel(
 X_ob,
 t_grid,
 t_grid_est,
 L_smooth,
 L,
 J,
 K,
 R,
 lr = 0.001,batch_size,
 n_epoch
\mathcal{L}
```
#### Arguments

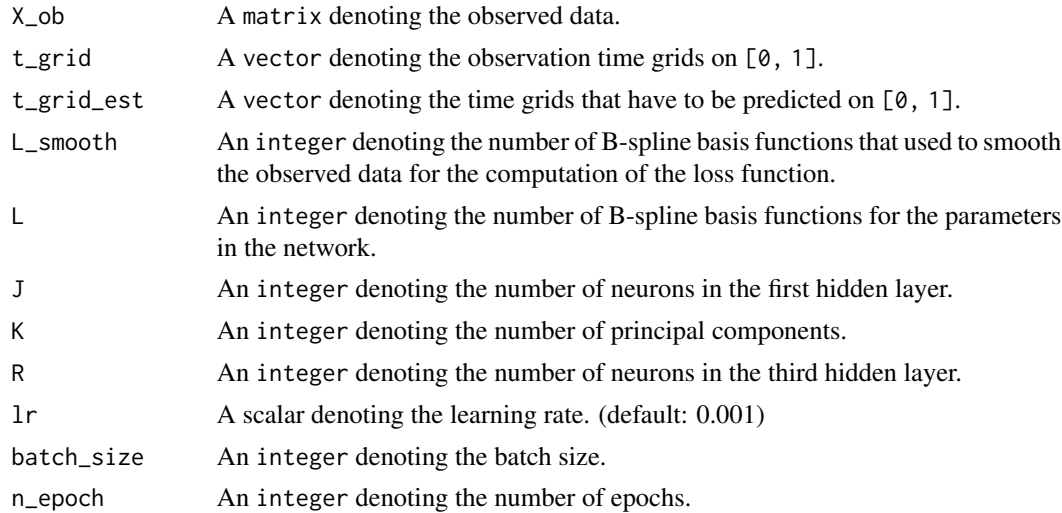

#### Value

A list containing the following components:

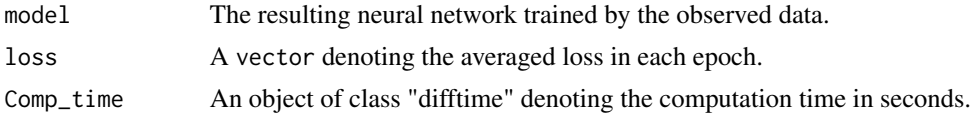

#### Examples

```
n < -2000m <- 51
t_grid \leftarrow seq(0, 1, length.out = m)m_est <- 101
```
#### <span id="page-2-0"></span>nFunNN\_CR 3

```
t_grid\_est \leq seq(0, 1, length.out = m_set)err_sd <- 0.1
Z_1a <- stats::rnorm(n, 0, 3)Z_2a <- stats::rnorm(n, 0, 2)
Z_a \leftarrow \text{cbind}(Z_a \cdot Z_a)Phi <- cbind(sin(2 * pi * t_grid), cos(2 * pi * t_grid))
Phi_est <- cbind(sin(2 * pi * t_grid_est), cos(2 * pi * t_grid_set))
X <- Z_a %*% t(Phi)
X_to_est <- Z_a %*% t(Phi_est)
X_0b <- X + matrix(stats::rnorm(n \times m, 0, err_sd), nr = n, nc = m)
L_smooth <- 10
L < -10J < -20K < -2R < - 20nFunNN_res <- nFunNNmodel(X_ob, t_grid, t_grid_est, L_smooth,
L, J, K, R, lr = 0.001, n_epoch = 1500, batch_size = 100)
```
nFunNN\_CR *Curve reconstruction*

#### Description

Curve reconstruction by the trained transformed functional autoassociative neural network.

#### Usage

```
nFunNN_CR(model, X_ob, L, t_grid)
```
#### Arguments

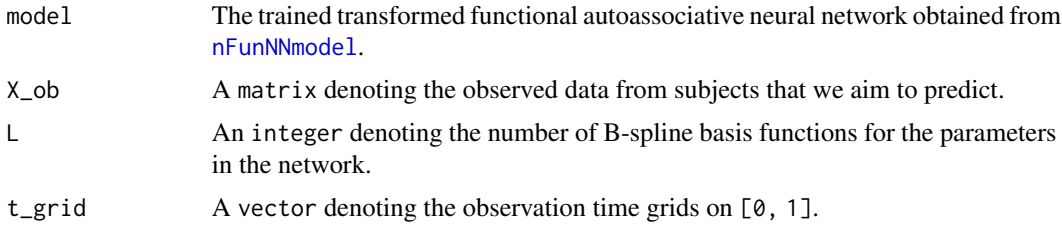

#### Value

A torch tensor denoting the predicted values.

#### Examples

```
n < -2000m < -51t_grid \leftarrow seq(0, 1, length.out = m)
```

```
m_est <- 101
t_grid\_est \leq seq(0, 1, length.out = m_set)err_sd <- 0.1
Z_1a <- stats::rnorm(n, 0, 3)
Z_2a <- stats:: rnorm(n, 0, 2)Z_a \leftarrow \text{cbind}(Z_a \cdot Z_a)Phi \le cbind(sin(2 * pi * t_grid), cos(2 * pi * t_grid))
Phi_est <- cbind(sin(2 * pi * t_grid_est), cos(2 * pi * t_grid_est))
X \le -Z_a % *(Phi)X_to_est <- Z_a %*% t(Phi_est)
X_0b <- X + matrix(stats::rnorm(n \times m, 0, err_sd), nr = n, nc = m)
L_smooth <- 10
L < -10J < -20K < -2R < - 20nFunNN_res <- nFunNNmodel(X_ob, t_grid, t_grid_est, L_smooth,
L, J, K, R, lr = 0.001, n_epoch = 1500, batch_size = 100)
model <- nFunNN_res$model
X_pre <- nFunNN_CR(model, X_ob, L, t_grid)
sqrt(torch::nnf_mse_loss(X_pre, torch::torch_tensor(X_to_est))$item())
```
# <span id="page-4-0"></span>Index

nFunNN\_CR, [3](#page-2-0) nFunNNmodel, [1,](#page-0-0) *[3](#page-2-0)*